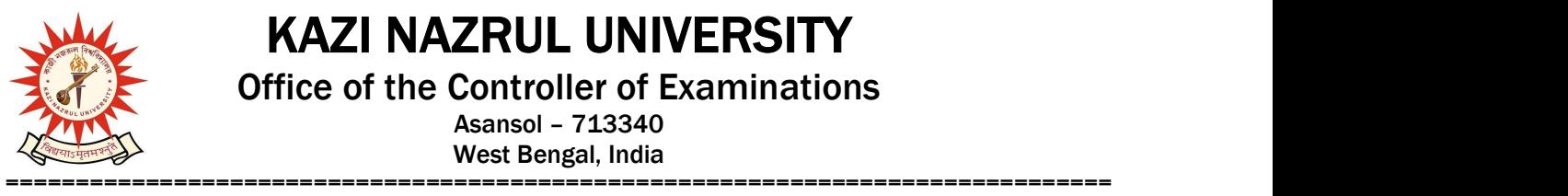

KAZI NAZRUL UNIVERSITY

Office of the Controller of Examinations

Asansol – 713340 West Bengal, India

Ref No: KNU/CE/GD/2020/189 Date: 04-07-2020

## Online Results of M.Com of Sem-II, 2019 (2018-19 Batch)

Offline results of M.Com of 2<sup>nd</sup> Sem, 2019 under CBCS have been published previously.

Students may check their result online (360 View) directly by going to "Self-Service portal of TCSion" and clicking on the following link: https://www.tcsion.com/SelfServices

Tabulation Report will be available to the Head's/Coordinator's ID in Report & Communication of TCSiON portal. The name of the report is 'KNU\_TR'.

rus

Controller of Examinations Kazi Nazrul University

Copy to:

- 1. Head/Coordinator of all PG Depts., Kazi Nazrul University
- 2. University Website
- 3. Guard File